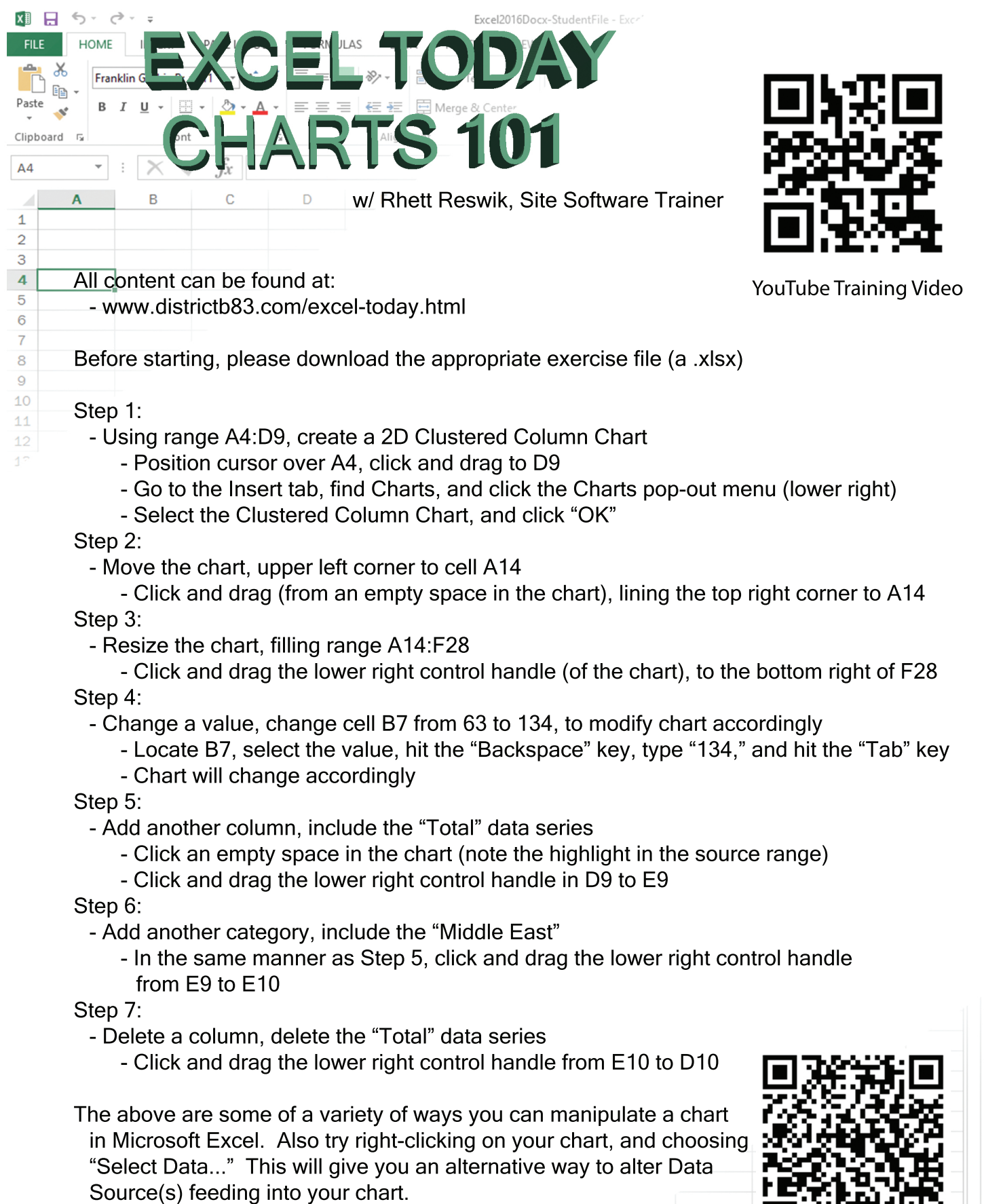

Thank you for attending! Let us know if we can be of assistance; and,  $\downarrow$ if you have a moment, please fill out our survey.

Class Survey Link

 $\mathbf{m}$  -  $\mathbf{r}$ 

回

■ ■